How To Remove All Cookies From Google Chrome Browser In [Windows](http://thedocs2015.westpecos.com/go.php?q=How To Remove All Cookies From Google Chrome Browser In Windows Xp) Xp >[>>>CLICK](http://thedocs2015.westpecos.com/go.php?q=How To Remove All Cookies From Google Chrome Browser In Windows Xp) HERE<<<

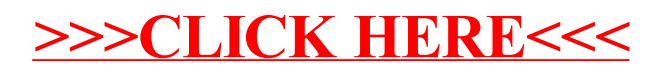